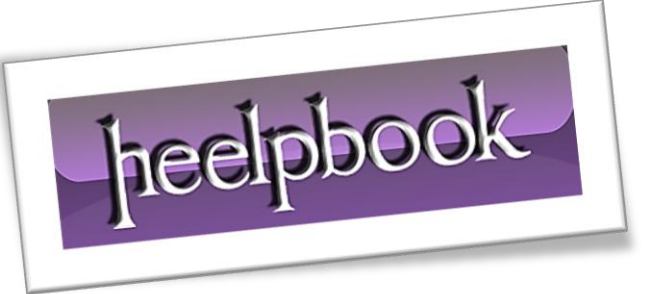

Article: Create a glowing border around an Input Field Date: 02/01/2012 Posted by: HeelpBook Staff Source: [Link](http://stackoverflow.com/questions/5670879/css-html-create-a-glowing-border-around-an-input-field) Permalink: [Link](http://heelpbook.altervista.org/2012/htmlcss-create-a-glowing-border-around-an-input-field/)

# **HTML/CSS - Create a glowing border around an Input Field**

### **SCENARIO**

*I want to create some decent inputs for my form, and I would really like to know how TWITTER does their glowing border around their inputs.*

*I also don't quite know how to create the rounded corners :-/*

## **SOLUTION (1)**

#### Here you go:

```
input {
border:2px solid #dadada;
border-radius:7px;
font-size:20px;
padding:5px; 
}
input:focus { 
outline:none;
border-color:#9ecaed;
box-shadow:0 0 10px #9ecaed;
}
```
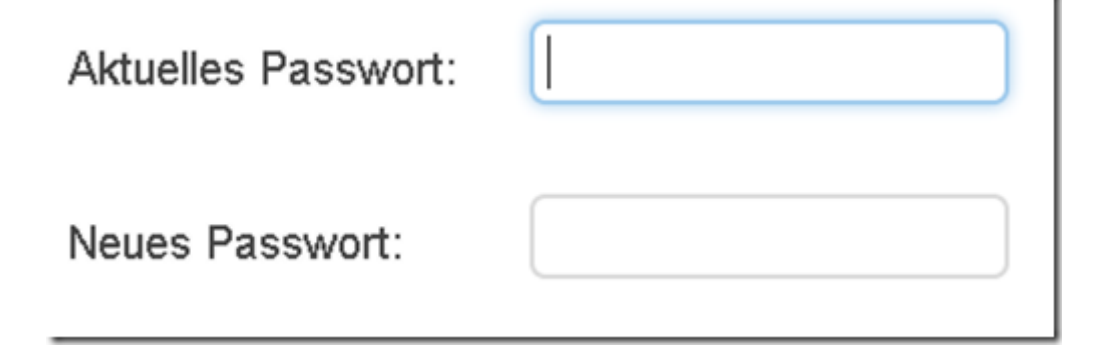

02/01/2012<br>Total Chars: 901 **Page 1**<br>Solutions HeelpBook (www.heelpbook.net) Total Chars: 901 Total Chars: 901 Total Chars: 901 Total Words: 151 HeelpBook (www.heelpbook.net)

#### **SOLUTION (2) by HeelpBook Staff**

If you want a better compatibility through multiple browsers and even an **HOVER** effect (when mouse is *over* your input form) you could use the following code:

```
input { 
border:2px solid #dadada; 
border-radius:7px;
font-size:20px; 
padding:5px; 
}
input:focus { 
outline:none; 
border-color:#9ecaed;
box-shadow:0 0 10px #9ecaed;
-moz-box-shadow: 0px 0px 4px #9ecaed;
-webkit-box-shadow: 0px 0px 4px #9ecaed;
}
input:hover { 
outline:none;
```
border-color:#9ecaed; box-shadow:0 0 10px #9ecaed; -moz-box-shadow: 0px 0px 4px #9ecaed; -webkit-box-shadow: 0px 0px 4px #9ecaed; }

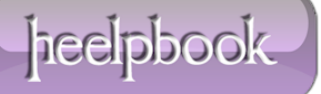